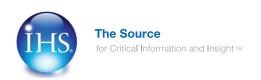

### **IHS Standards Expert 5.1**

**Quick Overview** 

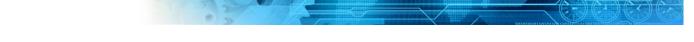

# **Quick Overview**

The October 2012 release of IHS Standards Expert continues to advance the functionality by adding new content and tools to the powerful capabilities of IHS Standards Expert.

This document focuses on tools to help you efficiently manage change in standards and to be able to customize the user experience within your organization's account.

#### **Managing Changes to Standards**

**Redlines**, or version comparison documents, help end users to quickly identify the changes made between versions of a standard, specification, or other document. A redline includes the complete text of the document, as it appears in the current published version, with changes from the previous version highlighted in context.

Documents with Redline versions will be indicated in search results within IHS Standards Expert.

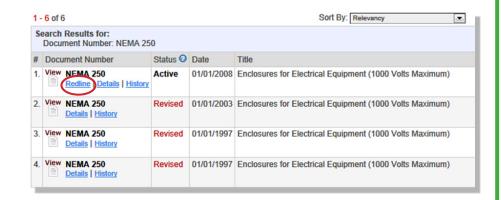

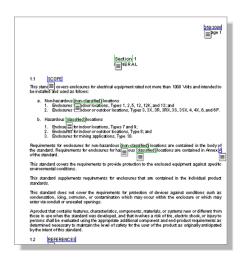

#### How it works

The document includes all of the text of the standard you selected. Any changes from the previous version have been underlined and given a color-coded "flag" based on the type of change.

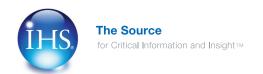

# **IHS Standards Expert 5.1**

**Quick Overview** 

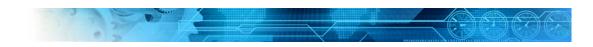

#### **Managing Changes to Standards**

**Change Type** for documents is information that easily identifies the "Type of Change" including Update Revision, Editorial and more.

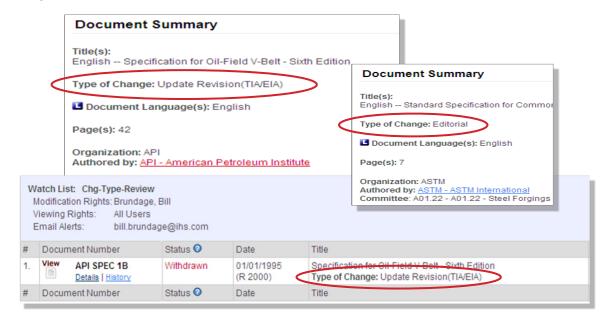

#### **Email Alerts**

Email Alert notifications now include "Change Description" and more.

```
This notification is generated by IHS Standards Expert for documents that are on a Watch List or Favorites List where a request has been made to forward an email alert when a document is updated.

There have been changes to the following documents for account: 5928429001

Alert From: Favorites

Document Number: IEEE 802.11AA
Document Specified on List: IEEE 802.11
Publication Date: 3/29/2012
Title:
Status: Active
Change Description: New Revision

NOTE: DO NOT RESPOND TO THIS EMAIL MESSAGE.
```

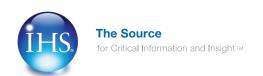

# **IHS Standards Expert 5.1**

Quick Overview

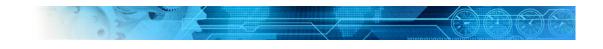

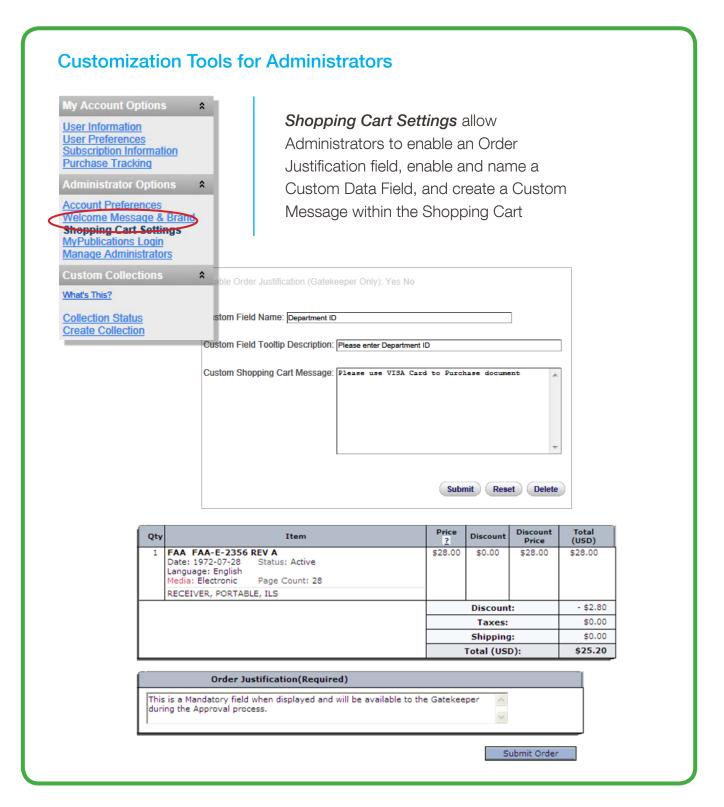

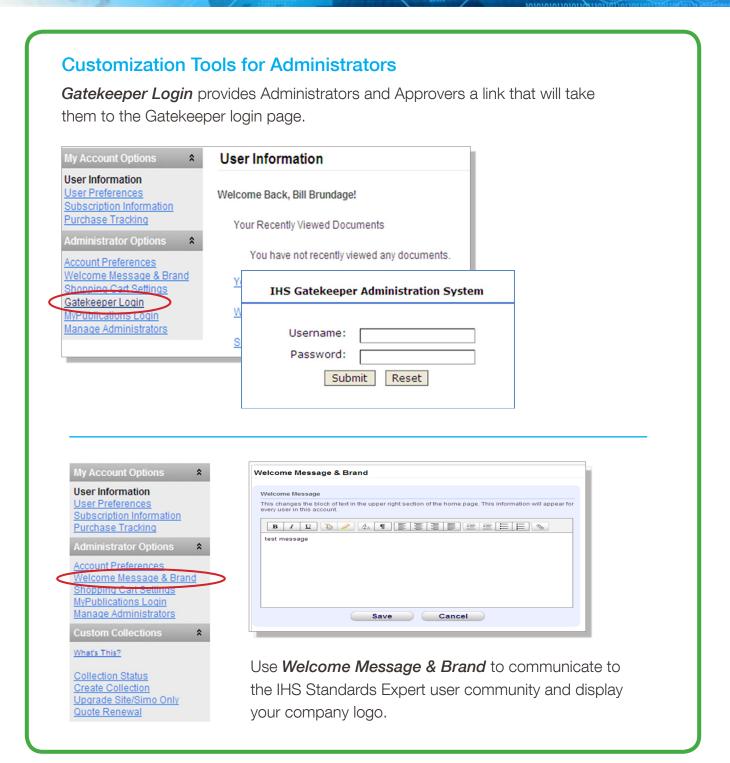

# IHS Standards Expert<sup>™</sup>

#### **Contact Us**

IHS Customer Care
CustomerCare@ihs.com
+1 800 447 2273

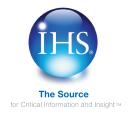